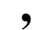

## $\,$ , , , ,

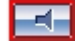

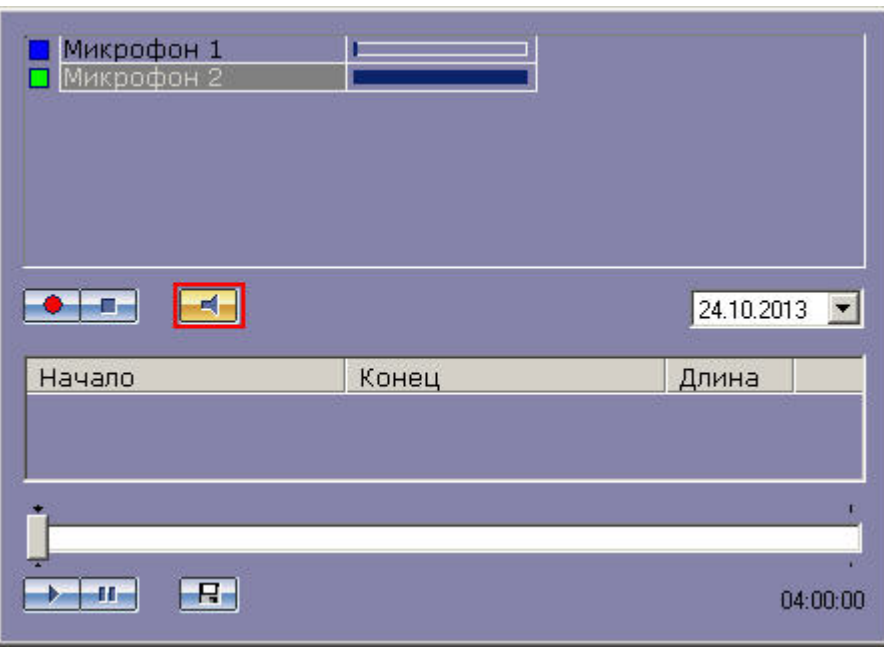

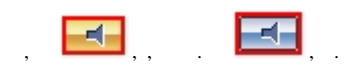

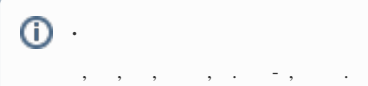